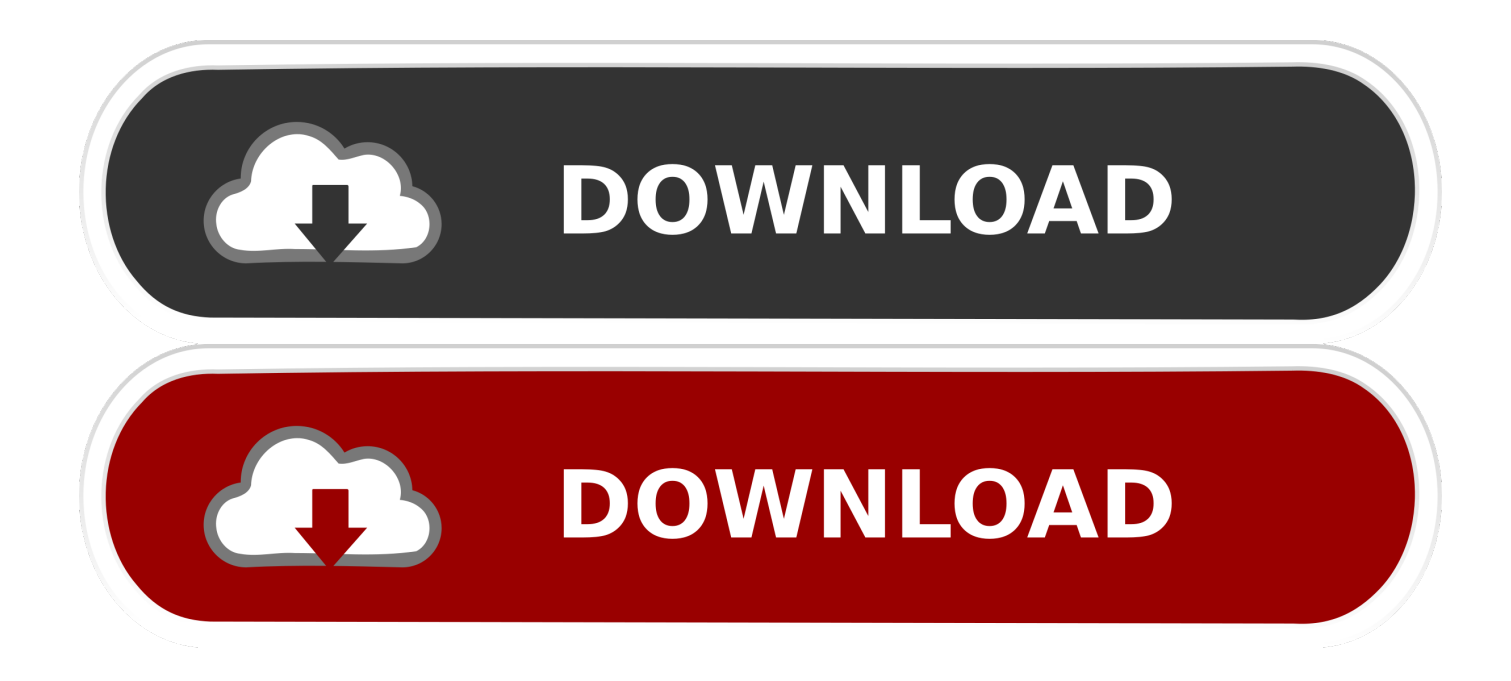

[Samsung Mono Laser Printer Multifunction Scx-3201 Driver Download](https://geags.com/1tsgsu)

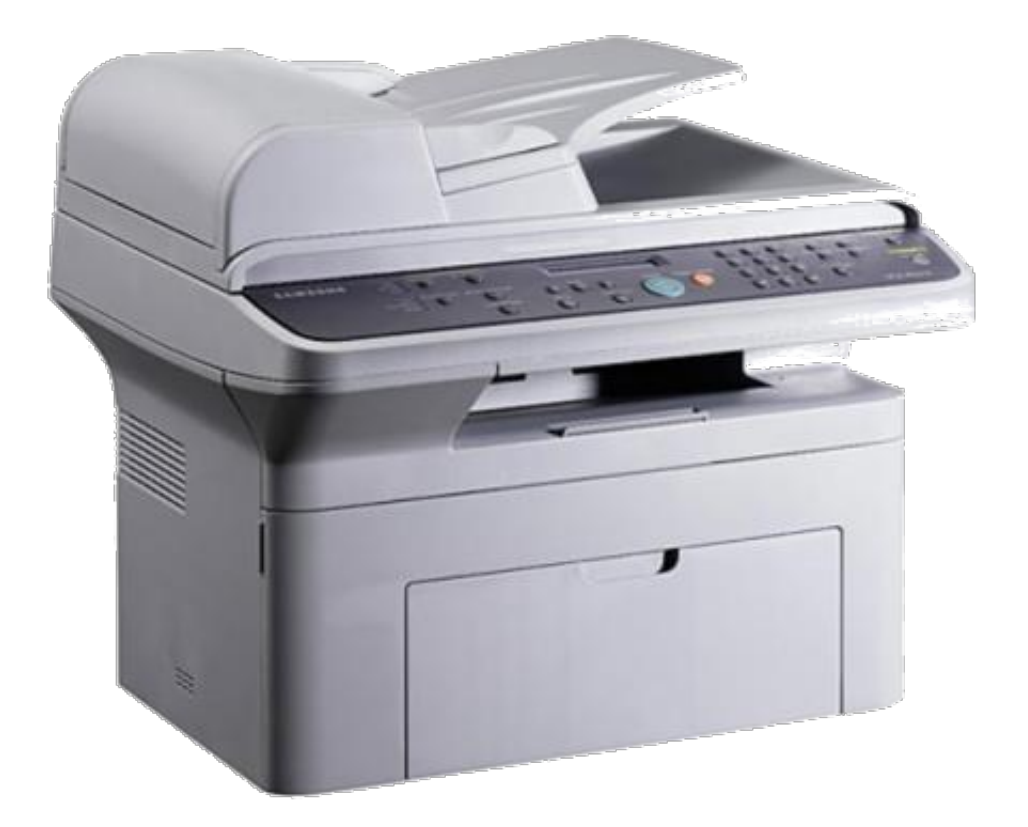

[Samsung Mono Laser Printer Multifunction Scx-3201 Driver Download](https://geags.com/1tsgsu)

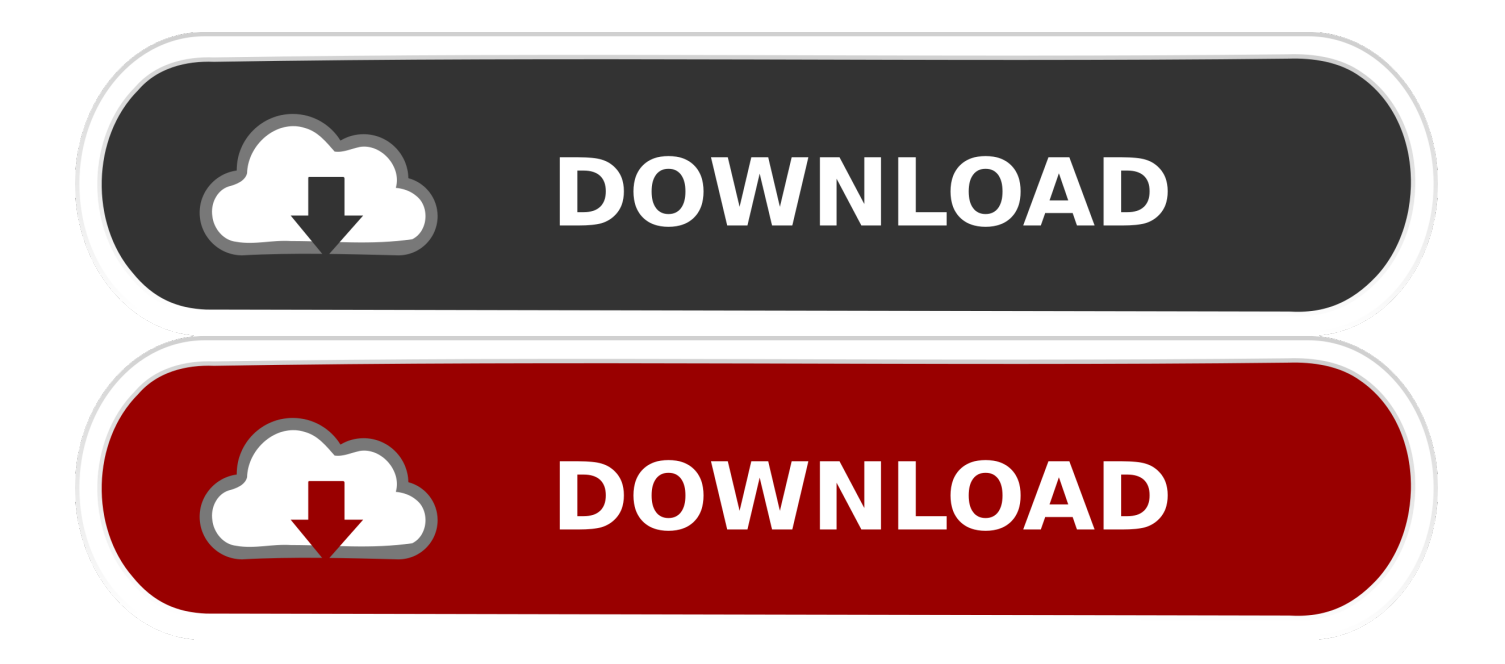

Make sure to plug-in the USB cable and turn ON the printer If the optimum rendering you are searching for, you may turn off this operate, for Eco Method you'll change all other driver configurations.. Samsung Mono Laser Printer Multifunction Scx-3201 Driver Free DownloadList of Compatible Operating System with Samsung SCX-3400 Drivers Microsoft Windows 10 (32→64Bit), Windows XP (32→64Bit), Windows Vista (32→64Bit), Windows 7 (32→64Bit), Windows 7 (32→64Bit), Windows 8 (32→64Bit), Windows 8.

- 1. samsung mono laser printer multifunction scx-3201 driver free download
- 2. samsung mono laser printer multifunction scx-3200 driver free download
- 3. samsung mono laser printer multifunction scx-3200 driver download

Instructions to install and uninstall Samsung SCX-3400 Printer previously described using the Microsoft OS Windows 7.. " • Select your Driver on your notebook or computer, open the file with double click • Hold out until the driver setup process is finished, then your Canon Printer is entirely ready to use How to Uninstall Samsung SCX-3400 Drivers? • Click Microsoft windows button on your desktop computer, type " Control Panel" to start the "Control Panel" on the Microsoft Windows • Press on "Uninstall a Program.. Thanks to the ability to print approximately 150 pages per day so that all the printing needs for the home user can be fulfilled.

## **samsung mono laser printer multifunction scx-3201 driver free download**

samsung mono laser printer multifunction scx-3201 driver free download, samsung scx-3201g laser mono multifunction printer driver download, samsung mono laser printer multifunction scx-3200 driver free download, samsung mono laser printer multifunction scx-3201g driver free download, samsung mono laser printer multifunction scx-3200 driver download, samsung scx-3200 mono multifunction laser printer driver, samsung monochrome laser printer mfp driver download [Stata 13 For Mac](https://hub.docker.com/r/constelamisp/stata-13-for-mac-free-download) [Free Download](https://hub.docker.com/r/constelamisp/stata-13-for-mac-free-download)

1 (32→64Bit), MacOS Sierra v10 12 / Mac OS X v10 11 / Mac OS X v10 10 /Mac OS X v10.. SCX-3201 Series type of laser printer Mono Multifunction Printer Samsung SCX 2018-6-21 Samsung Printer SCX-3201 Drivers & Software for.. Samsung SCX-3201G Overview Three-in-One laser printer for competitive price (about Rs.. 9 / Mac OS X v10 8 / Mac OS X v10 7 / Mac OS X v10 6 / Mac OS X v10 5 / Linux How to Install Samsung SCX-3400 Drivers?Samsung Mono Laser Printer Multifunction Scx-3201 Driver Download• Take a look at Samsung SCX-3400 Printer Drivers that is suitable for your Laptop or computer at the end of this page, click "Download Button.. It's 2-digit LED Display make it easier for you to operate it This printer is dominated by black and boxy rounded, a charming look for a multifunction printer. [watch the hand maiden english](https://adoring-leakey-d7241c.netlify.app/watch-the-hand-maiden-english-subtitles) [subtitles](https://adoring-leakey-d7241c.netlify.app/watch-the-hand-maiden-english-subtitles)

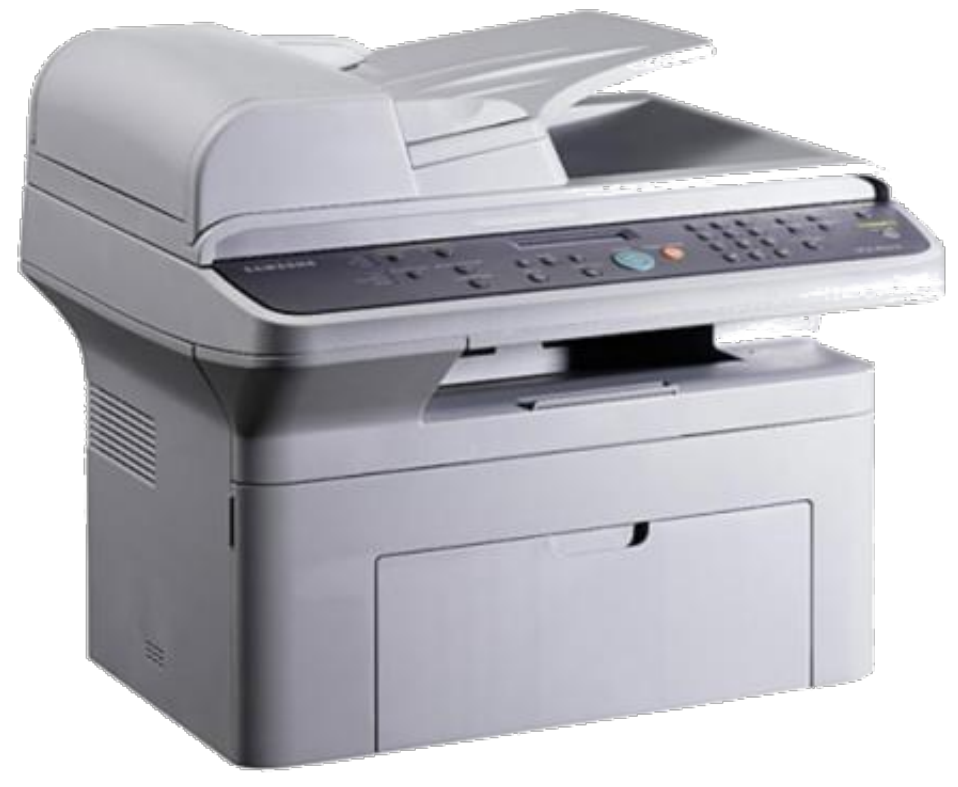

[Download Graphicsgale Palette Taste](https://gracious-colden-cf30a9.netlify.app/Download-Graphicsgale-Palette-Taste)

# **samsung mono laser printer multifunction scx-3200 driver free download**

## [Antivirus For Mac Reviews](https://gifted-banach-2cf746.netlify.app/Antivirus-For-Mac-Reviews)

 The printer is easy to set-up, just install the driver to your laptop or desktop then follow the on-screen instructions.. Samsung Mono Laser Printer Multifunction Scx-3201 Driver Free DownloadSamsung Mono Laser Printer Multifunction Scx-3201 Driver Download2018-6-21 Laser Multifunction Printer SCX-8030ND Samsung SCX-8030ND Driver Download.. " • Choose Driver that you want to Remove then press "Uninstall" option • Hold out for a second till the Samsung SCX-3400 Driver is uninstalled, then press the "Finish" option. [Download Latest Torrent](https://reverent-roentgen-872486.netlify.app/Download-Latest-Torrent)

## **samsung mono laser printer multifunction scx-3200 driver download**

## [Td Ameritrade Download Mac](https://hub.docker.com/r/bunorrskygin/td-ameritrade-download-mac)

Driver Download, Multifunction Printer Samsung SCX-3205 Mono Laser Multifunction Printer SCX.. SCX-3400 also has a chance to print from your clever mobile gadget, utilizing the MobilePrint Software contained on this printer, generating it less complicated for yourself to complete your duties.. Samsung SCX-3400 may also print straight from site web pages and files stored on cellular units or in Google Docs accounts by having an ethernet and Wi-fi network link or info packets on the suitable ink cell.. Unfortunately, the SCX-3201G poor in terms of connectivity support At relatively the same price you can find a laser printer that provides mobile printing features even fax. 34bbb28f04 [Altiverb Mac](https://asstilgoldder.amebaownd.com/posts/15042868)

## 34bbb28f04

[Driver Hp Laserjet M1005 For Mac](https://sharp-goldberg-7a5c2c.netlify.app/Driver-Hp-Laserjet-M1005-For-Mac)